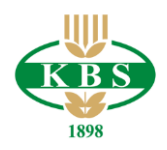

## **INFORMACJA O KARTACH Z FUNKCJĄ ZBLIŻENIOWĄ**

- 1. Karta debetowa VISA na której umieszczony jest znak graficzny w postaci czterech rozchodzących się fal radiowych, wyposażona jest w aktywną funkcję umożliwiającą wykonywanie transakcji zbliżeniowych.
- 2. Transakcja zbliżeniowa to transakcja bezgotówkowa zlecona za pomocą karty w punkcie (usługowym lub handlowym) zaopatrzonym w terminal z czytnikiem zbliżeniowym oznaczonym VISA payWave lub znakiem graficznym w postaci czterech rozchodzących się fal radiowych, autoryzowana poprzez zbliżenie karty do czytnika lub poprzez zbliżenie karty do czytnika i użycie poprawnego numeru PIN.
- 3. Wydawana karta jest kartą nieaktywną. Aby aktywować kartę jej Użytkownik winien dokonać Transakcji lub innych operacji z użyciem poprawnego numeru PIN.
- 4. Limit dla transakcji zbliżeniowej jest ustalany przez organizację VISA i na terenie Polski wynosi 100 zł dla jednorazowej transakcji dokonywanej bez konieczności podawania numeru PIN. Niezależnie od limitu transakcji zbliżeniowej ze względów bezpieczeństwa może zachodzić konieczność zrealizowania transakcji zbliżeniowej z wykorzystaniem numeru PIN.
- 5. Korzyścią płynącą z użytkowania karty z funkcją zbliżeniową jest szybkość i wygoda w dokonywaniu transakcji zbliżeniowych oraz bezpieczeństwo z uwagi na fakt, iż karta podczas dokonywania transakcji zbliżeniowej pozostaje cały czas w posiadaniu Użytkownika.
- 6. Posiadacz/Użytkownik Karty zobowiązany jest do niezwłocznego zgłoszenia faktu utraty, zniszczenia, kradzieży, przywłaszczenia Karty, nieuprawnionego użycia lub nieuprawnionego dostępu do Karty, zatrzymania Karty w bankomacie, dokonując jej zastrzeżenia:
	- 1) telefonicznie pod ogólnopolskim numerem zastrzegania Kart +48 828 828 828,
	- 2) telefonicznie poprzez kontakt z infolinią czynną 24h/7, dostępną pod numerami telefonów: 12 428 62 00, 12 428 62 36, 12 422 09 26, 12 422 82 45, 801 151 101,
	- 3) w Placówce Banku podczas wizyty bezpośredniej.

Dokonując telefonicznego zgłoszenia. o którym mowa w zdaniu pierwszym, Posiadacz/Użytkownik uzyskuje potwierdzenie dokonania zgłoszenia.

- 7. Posiadacz/Przedstawiciel ustawowy może zarządzać funkcją zbliżeniową tzn. wyłączyć tę funkcję lub ponownie ją włączyć składając w Banku wniosek w tym zakresie. Użytkownik nie będący Posiadaczem może zarządzać funkcją zbliżeniową – w odniesieniu do Karty, której jest posiadaczem - wyłącznie w przypadku udzielenia przez Posiadacza pełnomocnictwa w tym zakresie.
- 8. Informacje dotyczące kart z funkcją zbliżeniową dostępne są w placówkach Banku oraz na stronie internetowej [www.kbsbank.com.pl.](http://www.kbsbank.com.pl/)